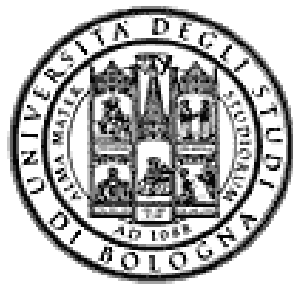

**Università degli Studi di Bologna Facoltà di Ingegneria**

### Corso di **Fondamenti di Informatica T-1**

### *Corso di Studi in Ingegneria Informatica*

**Prof. Paola Mello, Prof. Paolo Bellavista, P f G bi l Z i Prof. Gabriele Zannoni**

Anno Accademico 2008/2009

# **Organizzazione del Corso Organizzazione del**

 $\dot{E}$  strutturato in *due moduli fortemente integrati*:

- **Il Modulo 1** *(Fondamenti)* si svolgerà *prevalentemente in aula* con lezioni frontali ed esercitazioni e introdurrà i *concetti fondamentali* (Docente Prof. Paola Mello)
- **Il Modulo 2 Il Modulo 2***(Laboratorio)* si svolgerà si *prevalentemente in laboratorio* con esercitazioni pratiche guidate e sarà maggiormente orientato ad *esercizi per lo sviluppo di programmi al calcolatore* (Docenti Prof. Paolo Bellavista, Prof. Gabriele Zannoni)

### **Costruzione di componenti software**

- introduzione agli elaboratori elettronici come introduzione agli elaboratori elettronici strumenti per risolvere problemi
- *algoritmi* e *linguaggi* di programmazione
- $\diamond$  metodologie per il progetto della soluzione di problemi *su piccola scala*
- *linguaggio C linguaggio*
- tipi di dato (astratto) -> verso gli oggetti e il *corso di Fondamenti di Informatica T-2 (Java*)
- ❖ Ambienti di programmazione per il linguaggio C e loro utilizzo

# **OBIETTIVI (1) OBIETTIVI**

Conoscere i principi e gli strumenti di base su linguaggi e programmazione  $\triangle$ **Saper esprimere la soluzione a un problema** (*algoritmo*) e codificarlo in un *linguaggio di programmazione (C)* Saper progettare un *componente*

*software* che rispecchi una certa specifica ❖ Utilizzare gli strumenti/ambienti di programmazione presenti in *laboratorio*

# **OBIETTIVI (2) OBIETTIVI**

- Produrre applicazioni compilabili e funzionanti
- Produrre applicazioni leggibili e manutenibili
	- Imparare a programmare "in un certo modo":
		- Rispettare convenzioni di codifica – **Naming**, **struttura** del codice, ecc.
		- Evitare cut&paste "selvaggio": NO replicazione di codice
		- **Fattorizzare** il codice
		- Produrre *moduli e componenti riusabili*

## **Modulo di Laboratorio Modulo di**

Le esercitazioni in laboratorio e la manualità nell'uso *degli strumenti* sono parte fondamentale del Corso di Fondamenti di Informatica T-1

- Senza esercitarsi direttamente e senza "scontrarsi" con il calcolatore non si impara a programmare
	- non si impara a programmare solo "sulla carta"
- Il suggerimento è di seguire assiduamente il modulo di laboratorio:
- Perché è un momento di autovalutazione
- Perché è guidato
	- tutor e docenti vi propongono esercizi e vi seguono durante le esercitazioni
	- A casa, da soli, non è la stessa cosa!

# **VALUTAZIONE**

#### La valutazione del corso comprende *un'unica prova* composta da:

Una *parte scritta in aula* (1 ora circa) 10 punti 6 per suff.

- Verifica della conoscenza dei principi di base e degli argomenti teorici affrontati a lezione
- Valutazione delle capacità di analisi e di sintesi di piccoli algoritmi implementati in linguaggio C

Una *parte pratica in laboratorio* (3 ore circa) 22 punti 12 per suff.

- Verifica delle capacità di sintesi di algoritmi in C
- Verifica della conoscenza del linguaggio C e del suo ambiente di sviluppo

#### Una *parte orale OBBLIGATORIA*

SOLO per chi ha mostrato *scarsa competenza su punti cruciali* del programma del corso ( tipicamente per conferma dei voti fra 18 e 22) Una *parte orale FACOLTATIVA*

A richiesta è possibile sostenere un esame orale integrativo (solo se 7 la prova è sufficiente) <u>su TUTTO il programma del corso</u> (a vostro rischio e pericolo) per migliorare il voto

# **Parte Pratica di Laboratorio Parte Pratica di**

- Consiste nella scrittura di un programma che risolva un problema dato – sono date le specifiche di una piccola applicazione
- Viene effettuato in laboratorio si verifica la capacità di:
	- Usare un ambiente di sviluppo
	- Produrre la soluzione al problema dato
	- Organizzare il codice con criterio
	- Fare funzionare il codice scritto!!!
- Verrà valutato
	- Il fatto che l'applicazione funzioni
	- $-$  Il fatto che rispetti le specifiche date
	- Il modo in cui è stata scritta l'applicazione (meglio se con criterio…)
- Il codice che non si compila **non verrà valutato!** Il codice che non si **non verrà**

## **Il Laboratorio Il**

- Esercitazioni guidate presso il Lab2 (edificio aule nuove piano terra) Lab3 ("Sala Terminali"- DEIS piano interrato) e il Lab4 (piano terra sede storica).
- studenti A-K (Prof. Bellavista)<br>martedì ore 16-18 Lab4  $\overline{0}$ re 16-18 Lab4 giovedì ore 11-14 Lab2

studenti L-Z (Prof. Zannoni)

- martedì ore 16-18 Lab2<br>giovedì ore 11-14 Lab3 ore 11-14 Lab3
- Consentito Accesso "extra" in Lab3 previa consegna di documento purché:
	- Non ci siano esami in corso
	- Troviate un posto libero
- Orario d'apertura: Lunedì  $\rightarrow$  Venerdì, 09:00  $\rightarrow$  18:30

**PREREQUISITI ...**

-> Nessuno -> Nessuno…

…ma è indispensabile seguire, svolgere le esercitazioni e lavorare al calcolatore per tutta la durata del corso

# **PC Crash Course!**

- Siete stati colti da disperazione perché non sapete nemmeno accendere il vostro PC nuovo?
- Siete riusciti ad accenderlo ma non riuscite a capire cosa voglia da voi?
- Non sapete perché faccia sempre BIP?
- Non sapete come spegnerlo senza staccare la spina?

### A parte gli scherzi...

- Oltre ad una breve alfabetizzazione...
- C'è una parte (consistente) dedicata "a chi non ha mai usato il prompt dei comandi"
- ...se non sapete che cosa sia è il caso di andare

Quando e Dove? Giovedì 25 settembre ore 12 in Lab2 (studenti A-K) e Lab3 (studenti L-Z) (studenti A-K) e Lab3 (studenti

11

### ...e se mi serve "del software"?

- È possibile scaricare **gratuitamente** e **legalmente** i sistemi operativi Microsoft, gli ambienti di sviluppo e vari altri applicativi interessanti
- Si tratta di una convenzione (MSDN Academic Alliance) per cui viene rilasciata una licenza valida finché sarete studenti
- Maggiori informazioni durante il modulo di laboratorio

**http://www.deis.unibo.it/DEIS/Servizi+online/serviziDiparti mento/msdnAcademicAlliance.htm**

### **INFORMAZIONI UTILI INFORMAZIONI**

**Ricevimento studenti** (salvo diversa indicazione – controllate il sito!)<br>• Paola Mello – martedì 11-13 (DEIS)

- 
- Paolo Bellavista (A-K) lunedì 16-18, venerdì 11-13 (DEIS)
- Gabriele Zannoni (L-Z) mercoledì 15-17 (DEIS)

#### **Posta elettronica Posta**

- Paola Mello paola.mello@unibo.it
- Paolo Bellavista paolo.bellavista@unibo.it
- Gabriele Zannoni gabriele.zannoni@unibo.it

#### **Telefono e Fax Telefono e**

- Paola Mello (051-20) 93818
- Paolo Bellavista (051-20) 93866 Fax: (051-20) 93073 (
- Gabriele Zannoni (051-20) 93025

13

### **INFORMAZIONI UTILI INFORMAZIONI**

#### E inoltre... approfittare dei tutor del corso: Ing. Federico Chesani

- federico.chesani@unibo.it
- Tel. (051-20) 93086
- Ricevimento presso **LIA lunedì** dalle 14:00 alle 16:00 è bene prendere appuntamento in precedenza via email

### Ing. Carlo Giannelli

- carlo.giannelli@unibo.it
- Tel. (051-20) 93087
- Ricevimento presso LIA martedì dalle 15:00 alle 17:00 è bene prendere appuntamento in precedenza via email

### Ing. Marco Montali

- marco.montali@unibo.it
- Tel. (051-20) 93086
- Ricevimento presso **LIA martedì** dalle 11:00 alle 13:00 è bene Ricevimento dalle 11:00 alle <sup>è</sup> prendere appuntamento in precedenza via email

### **IL SITO WEB DEL CORSO IL SITO WEB DEL**

#### **lia.deis.unibo.it/Courses/FondT1-0809-INF/**

Il vostro punto di riferimento per Il vostro punto di riferimento

- Ricevimento (spostamenti, annullamenti, ...)
- Appelli e Risultati degli esami
- Materiale didattico (lezioni, esercizi)
- Software gratuito
- Testi degli esami e loro soluzione (li trovate anche nei siti dei precedenti anni per I due Corsi di Fondamenti di Informatica L-A e Laboratorio di Informatica L-A)

**lia.deis.unibo.it/Courses/FondA0708-INF/**

**lia.deis.unibo.it/Courses/LabA0708/**

## **AMBIENTI DI PROGRAMMAZIONE AMBIENTI DI**

### Linguaggio C

Linguaggio • **MS VisualStudio 2005/2008**

*Ambiente di sviluppo commerciale*. Disponibile in quanto studenti dell'ateneo (Academic Alliance, chiedere al docente di Laboratorio di Informatica)

#### • MS VisualStudio 2005/2008 – Express Edition

*Scaricabile direttamente dal sito della Microsoft*

#### • **NetBeans**

*Open source e gratuito* (ultima versione IDE 6.1) Disponibile al sito http://www.netbeans.org/

È ovviamente possibile usare altri strumenti (ad esempio, **Eclipse** http://www.eclipse.org/downloads/), anche all'esame (vedere che cosa è installato in lab) ... a vostro rischio e pericolo!

### **TESTI DI RIFERIMENTO TESTI DI**

#### **Diapositive proiettate a lezione Diapositive proiettate a**

- consultabili e scaricabili dal sito Web
- $\triangle$  **Manuali Linguaggio C** 
	- H. M. Deitel, J. Deitel,"C: Corso Completo di Programmazione", Apogeo, Terza Edizione, Giugno 2007
	- A. Kelley, I. Pohl, "C: Didattica e Programmazione", Pearson Education, Milano, 2004
	- A. Bellini, A. Guidi,"Linguaggio C: Guida alla Programmazione", Terza Edizione, Mc Graw-Hill, Milano, 2006

#### **Generali**

• S. Ceri, D. Mandrioli, L. Sbattella, P. Cremonesi, G. Cugola. "Informatica: Arte e Mestiere", McGraw Hill,<br>Terza Edizione, Luglio 2008

17

### **Calendario delle Lezioni Calendario delle**

#### **D L dì 22/09/2008 V dì 19/12/2008 Da Lunedì 22/09/2008 a Venerdì**

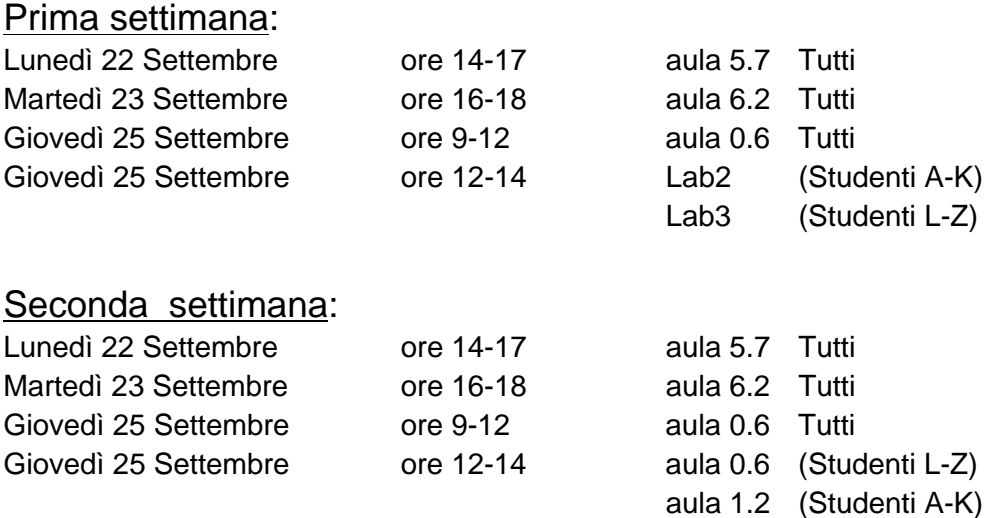

# **DATE PROSSIMI APPELLI D'ESAME**

Sempre **obbligatoria l'iscrizione in lista** tramite il servizio Uniwex: **http://uniwex.unibo.it**

- *lunedì 22 dicembre* (mattino prova scritta in aula, pomeriggio prova in laboratorio)

- *giovedì 15 gennaio* (mattino prova scritta in aula, pomeriggio prova in laboratorio)

- *venerdì 13 febbraio* (mattino prova scritta in aula, pomeriggio prova in laboratorio)

- *giovedì 2 aprile - solo studenti aa 2007/2008* (mattino prova scritta in aula, pomeriggio prova in laboratorio)

- *venerdì 19 giugno* (mattino prova scritta in aula, pomeriggio prova in laboratorio)

- *venerdì 10 luglio* (mattino prova scritta in aula, pomeriggio prova in laboratorio)

- *giovedì 17 settembre* (mattino prova scritta in aula, pomeriggio prova in laboratorio)

# **Altri Consigli Altri**

- Fate esercizi ("sporcatevi le mani") il più possibile
- **Seguite** il corso: non tutto può essere codificato nelle slide
- **Partecipate attivamente** alle esercitazioni: non tutto può essere codificato nelle soluzioni
- Cercate di "fare bene" i primi corsi di informatica perché sono la base per il vostro percorso di studi e la vostra professione
- Se avete problemi venite a ricevimento oppure contattate docenti e/o tutor
- Ricordatevi che Ricordatevi che**state seguendo un corso di state seguendo un corso Laurea in Ingegneria Informatica!**